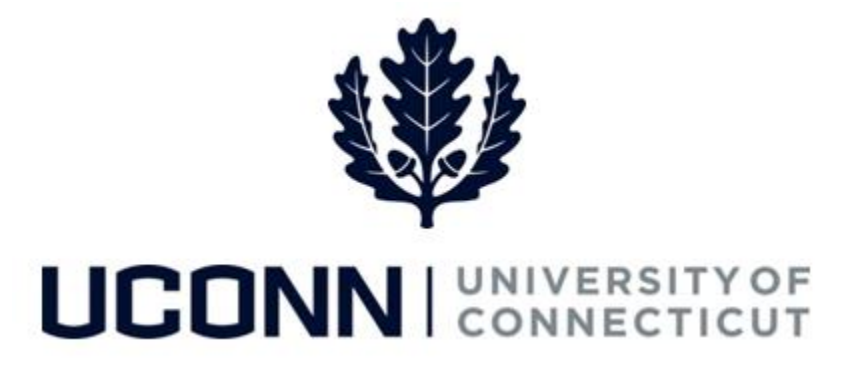

## **University of Connecticut**

# Entering Time Job Aid

**Overview** This job aid instructs time reporters the steps necessary to complete their timesheet.

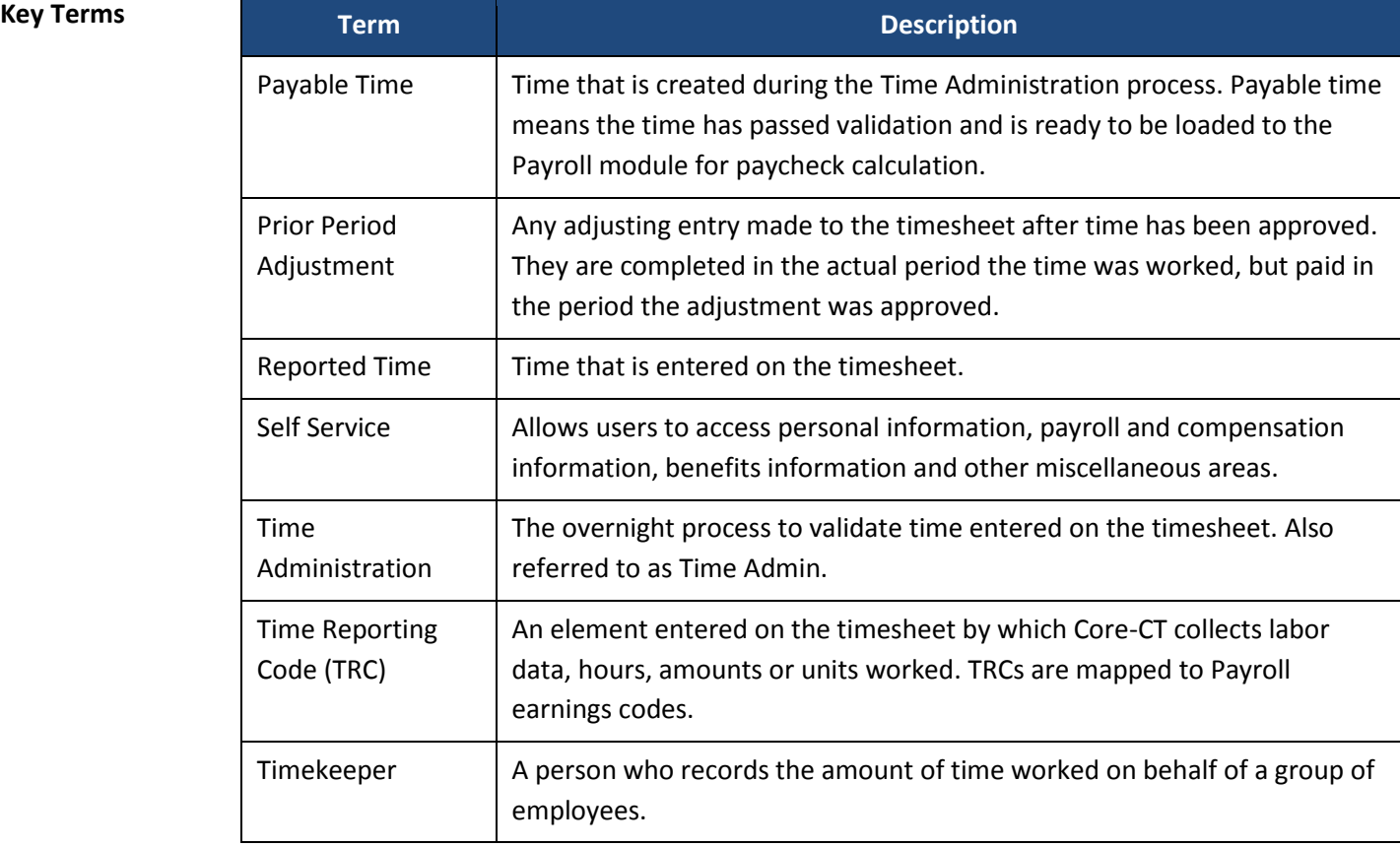

#### UConn/Core CT Job Aid: Entering Time Version 1.0

#### **Business Process**

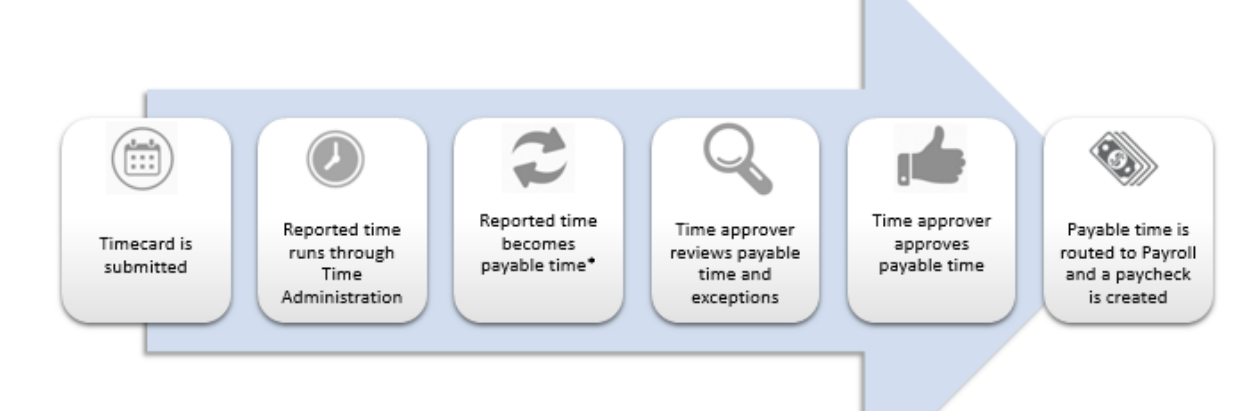

#### **Process Steps**

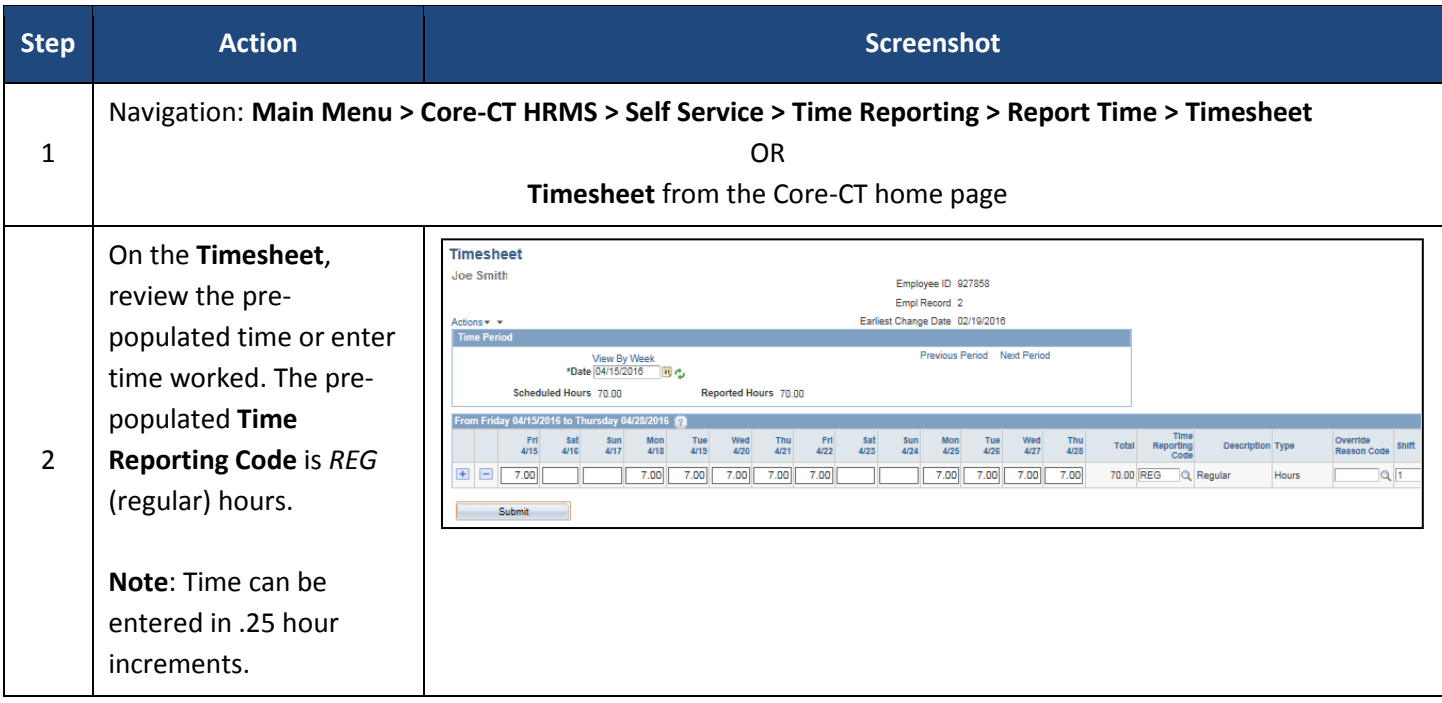

## UConn/Core CT Job Aid: Entering Time Version 1.0

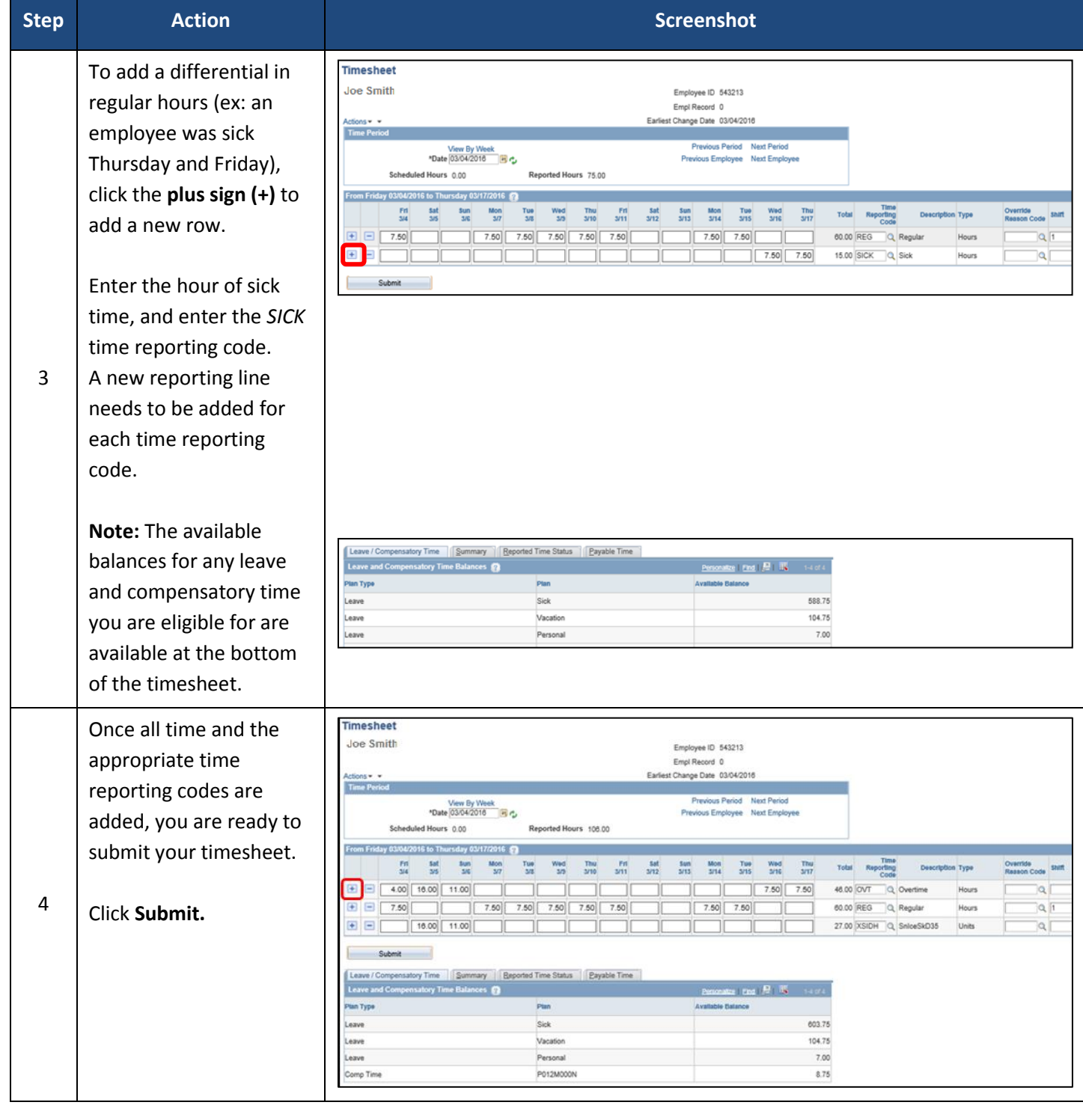

## UConn/Core CT Job Aid: Entering Time Version 1.0

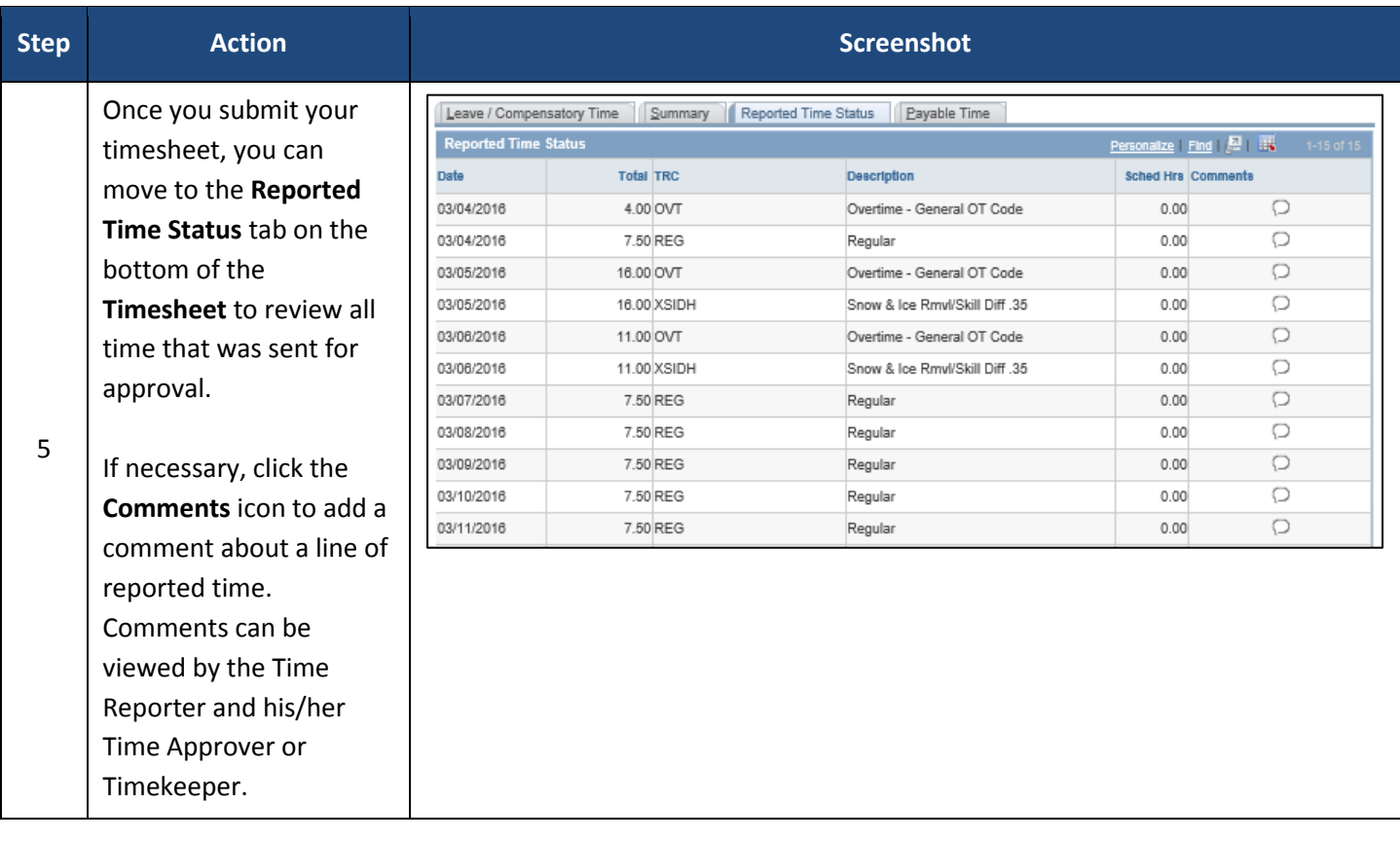